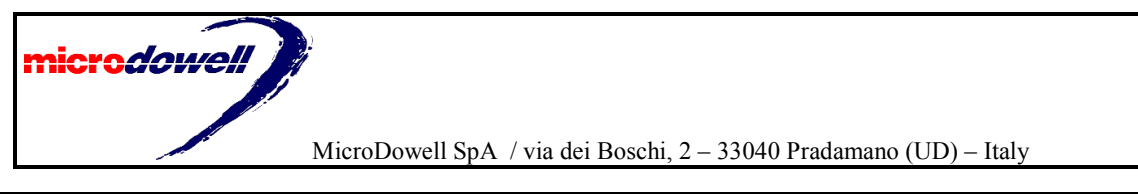

**Rev. 3.3.1** 22/09/2000 Elio Corbolante English translation from original document (Italian)

# **MicroUPS RS232 protocol specification**

### *1. Protocol description + Interface specification*

This protocol enables the communication between a master (PC) and a slave (UPS). The hardware communication protocol is:

- RS232 + no handshaking protocol
- Half Duplex
- baud rate: 1200 bps;
- char length: 8 bit;
- stop bit: 2 (do not use 1 stop bit);
- NO parity.

You can't change the speed or bit parameters.

### *2. UPS models and firmware versions*

There are some differences between the various models and firmware versions: here follows a table with the most important changes:

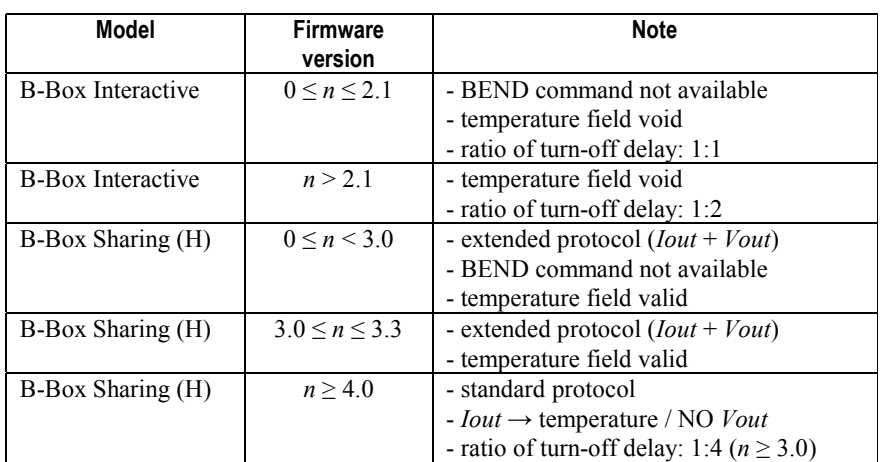

### *3. Protocol specification*

The protocol is binary (characters from 0x00 to 0xff) where the Master (PC) always starts the communication with the slave (UPS). There is no checksum on the data packet sent and received.

#### **3.1 Format of the commands sent to the UPS**

The commands have variable length and have the following structure:

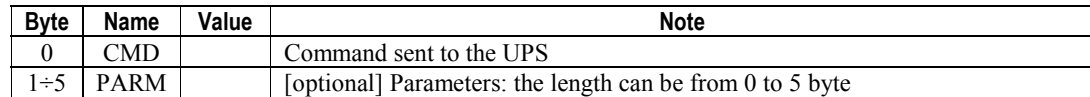

The byte sent after CMD is variable and can range from 0 to 5. The UPS identifies the following commands (CMD):

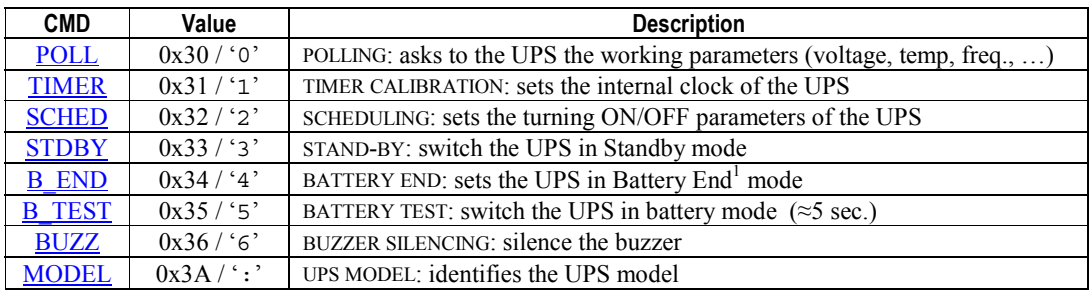

<sup>&</sup>lt;sup>1</sup> This following models do not support this command:

<sup>•</sup> B-Box Interactive: firmware release  $\leq 2.1$ 

<sup>•</sup> B-Box Sharing: firmware release  $\leq 3.0$ 

### **3.1.1 'Polling' command**

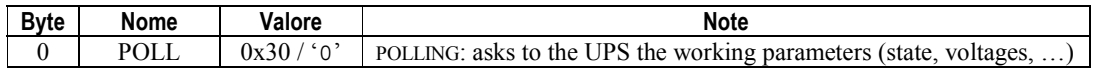

This command asks to the UPS the working parameters. Each kind of UPS will send a different data record (grayed out rows mean differences between the various UPSs):

#### **B-Box Interactive firmware versions ≤ 2.1**

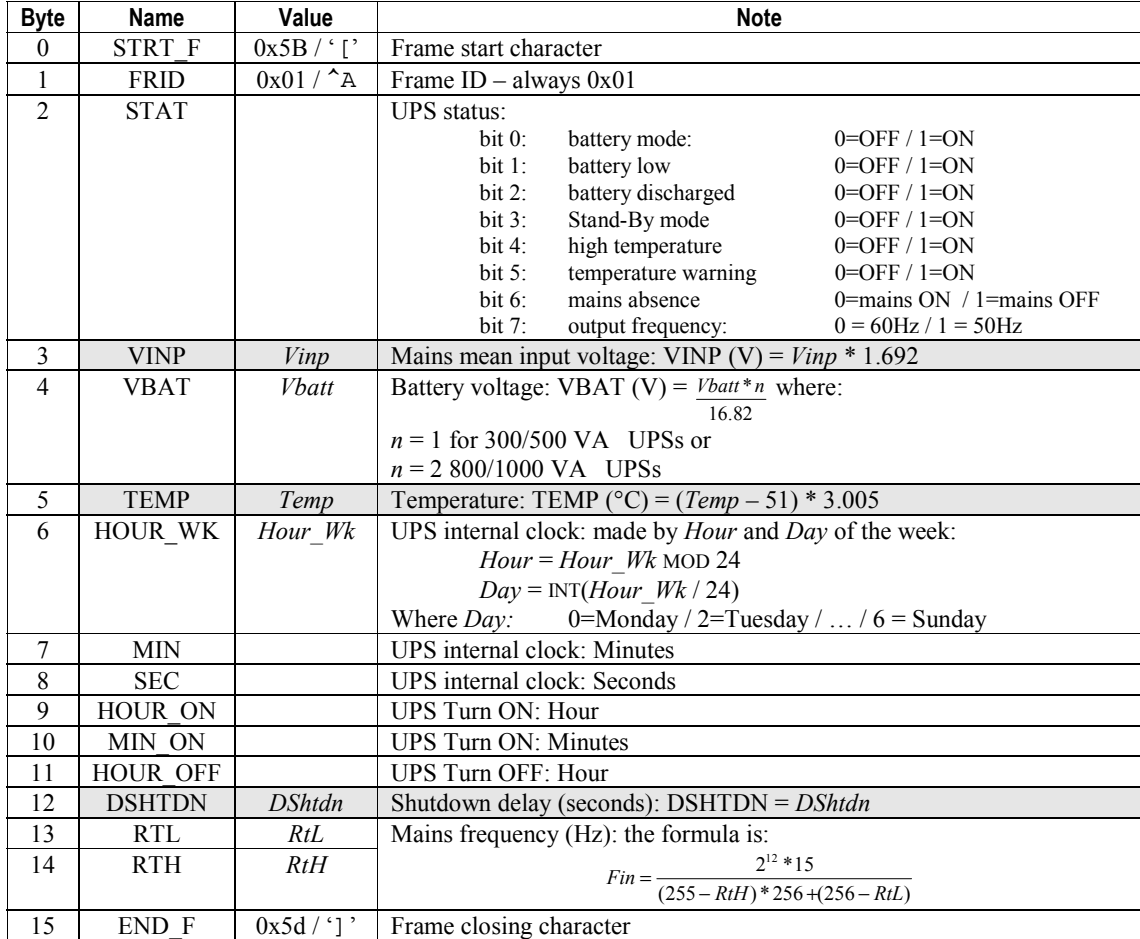

### **B-Box Interactive firmware versions > 2.1**

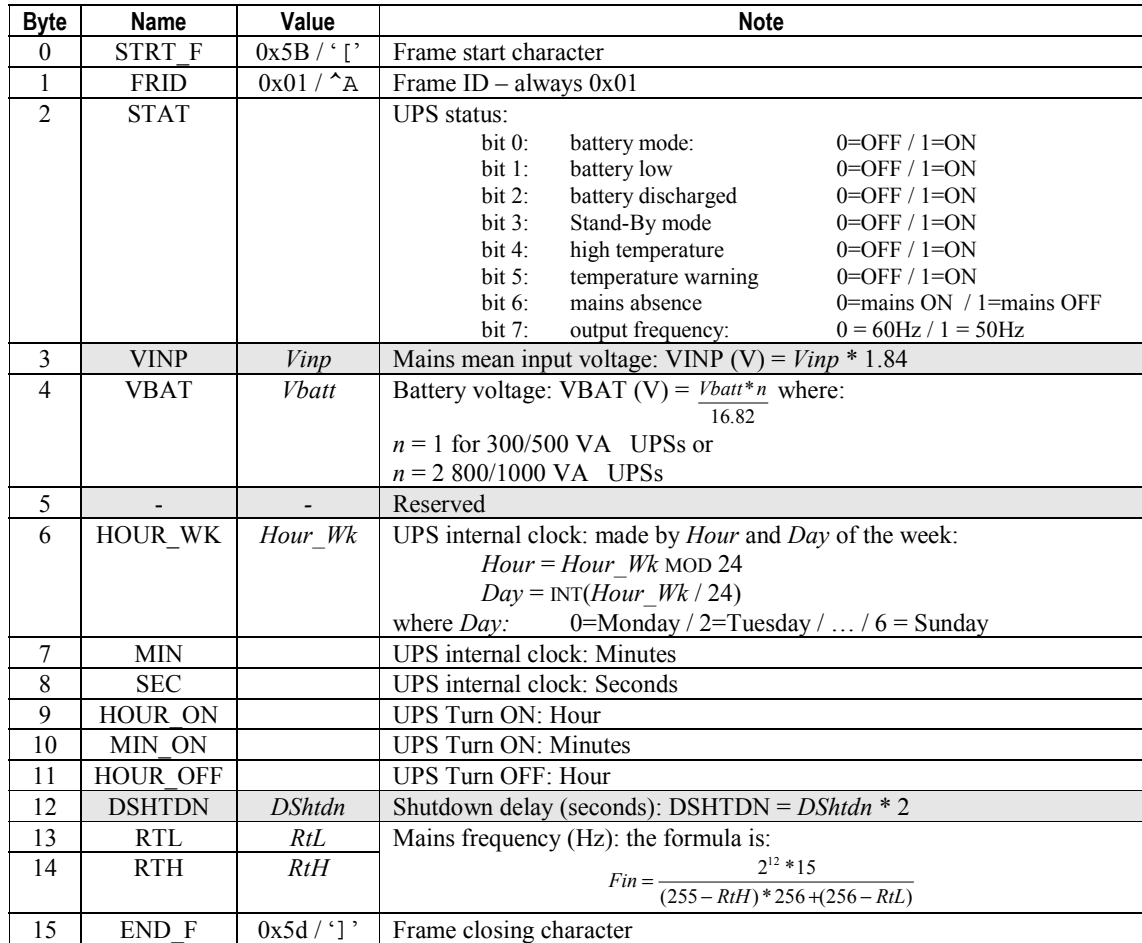

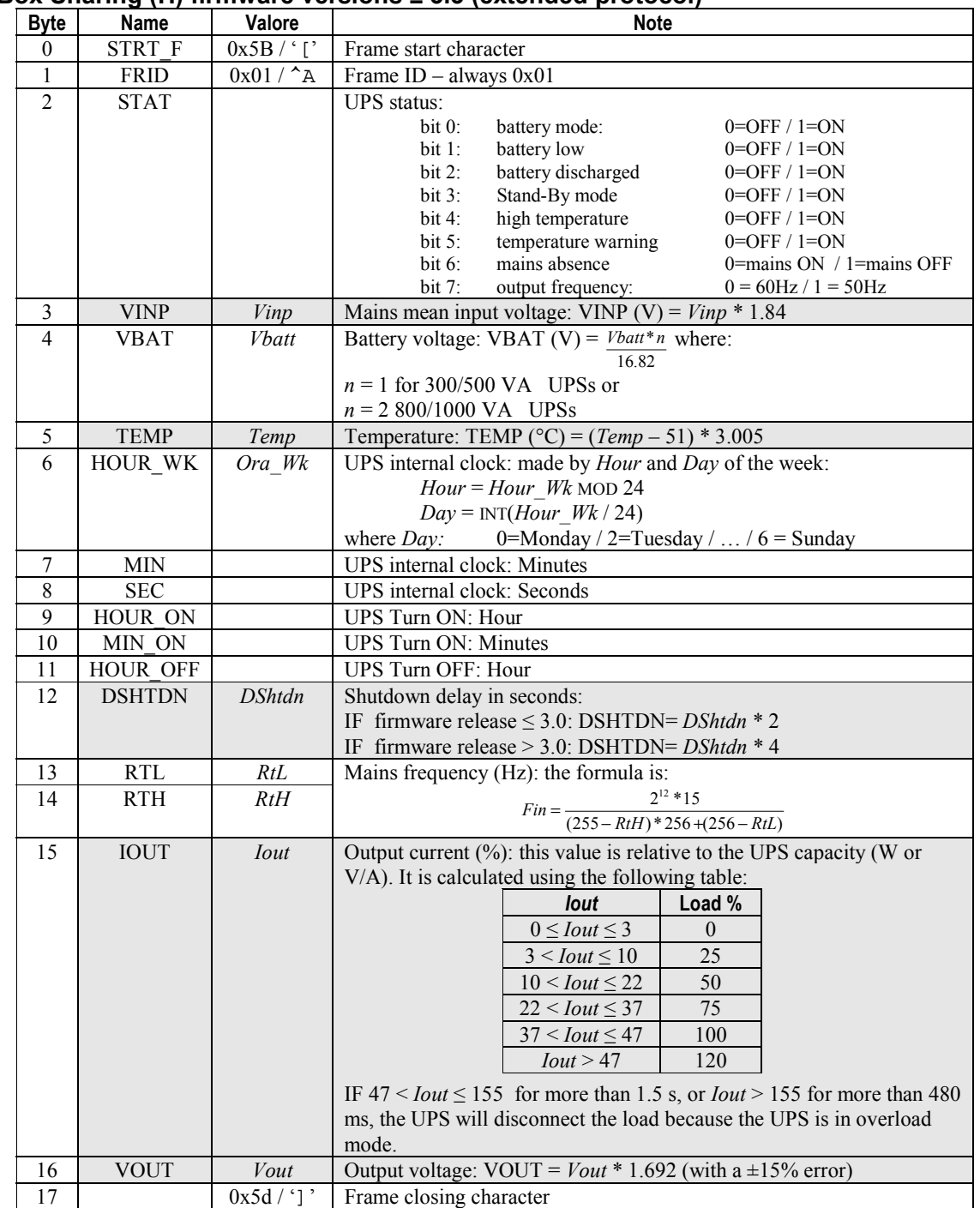

#### **B-Box Sharing (H) firmware versions ≤ 3.3 (extended protocol)**

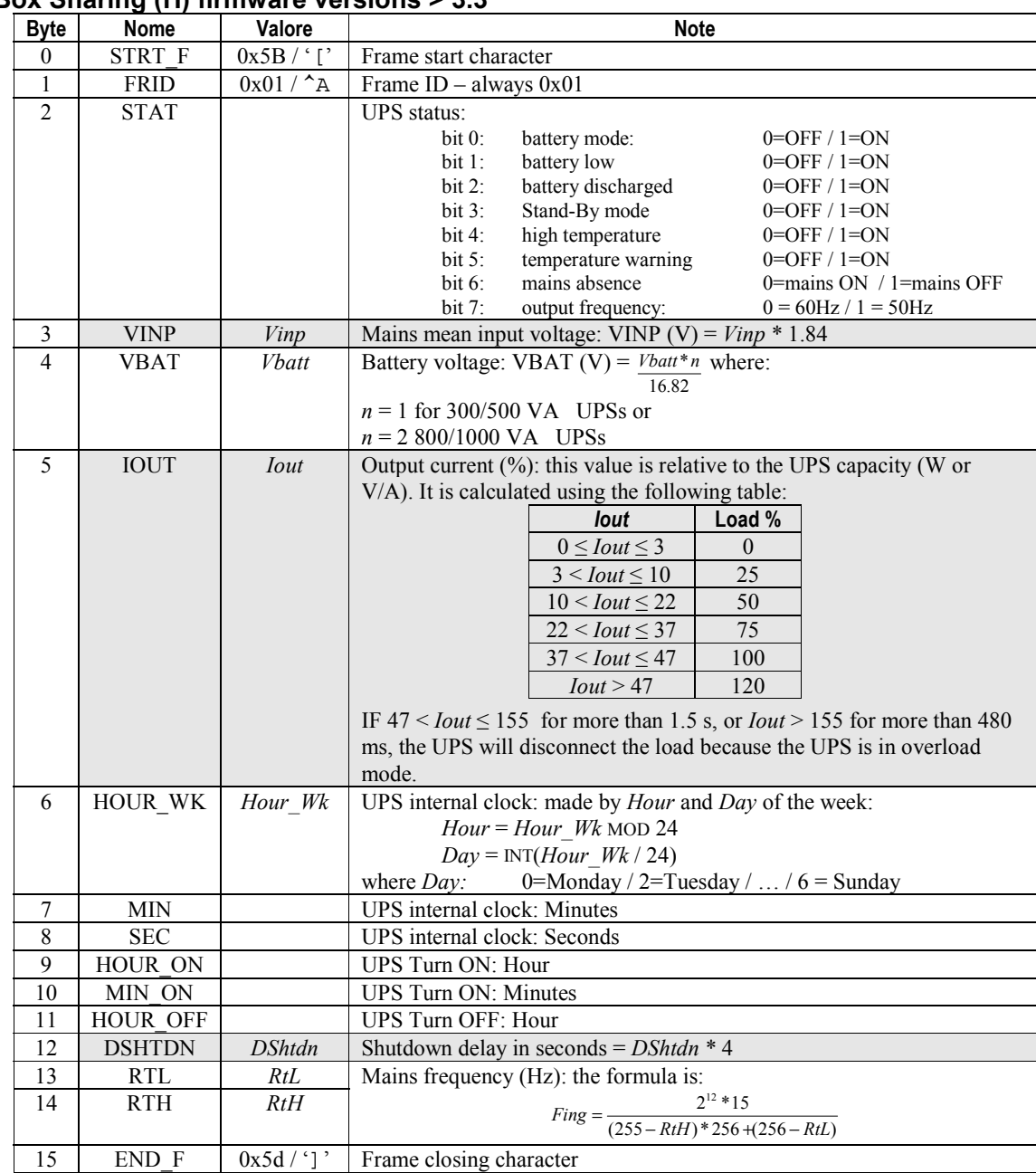

## **B-Box Sharing (H) firmware versions > 3.3**

#### **3.1.2 'Timer Calibration' command**

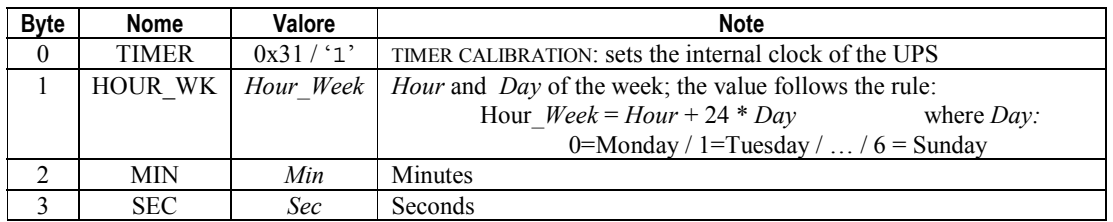

This command sets the internal clock of the UPS. The clock is weekly, so on the rollover between Sunday and Monday it will restart at 0:00 and day 0 (Monday).

#### **3.1.3 Scheduling**

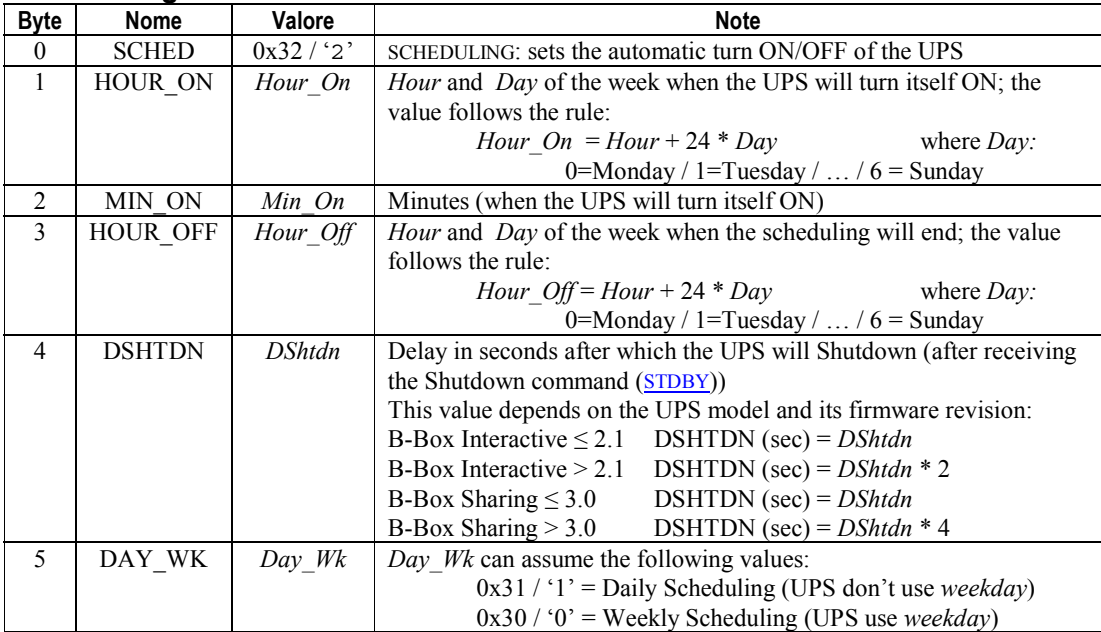

#### **Daily scheduling**

The UPS is set to turn ON EVERY day at the same time. The variables *Day, Day\_Wk* and *Hour\_Off* will be set to:<br> $Day = Hour$ ,  $Off = 0$  $Day = Hay$ 

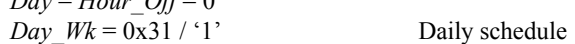

#### **Weekly scheduling**

The UPS is set to turn ON for *n* consecutive days (of the week). The first day is set in the variables *Hour\_On* and *Min\_On*. The UPS vill not turn ON if: *Hour\_On* > *Hour\_Off*. example: Turn ON the UPS at 8:30 in days between Tuesday(1) and Friday(5). *Hour*  $On = 8 + 24 * 1$ *Min*  $\overline{On} = 30$ *Hour*  $Off = 10 + 24 * 5$  which is > than 9:00 of Friday (8 + 24 \* 5) *Day*  $Wk = 0x30 / '0'$  weekly scheduling

At the scheduled turn ON, if mains is good present, the UPS will power the load; otherwise, it will switch in the B\_END state, waiting for the mains.

#### **Schedule disabling**

To disable the scheduling, send a schedule with the following parameters:

*Hour\_On* = *Hour\_Off =* 255 *Min*  $\overline{On} = 0$ It's better to leave the other parameters **equal** to those read using the **POLL** command.

#### **3.1.4 Stand-By mode**

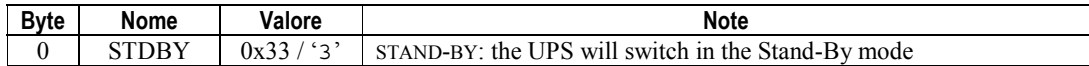

The UPS will wait for a DSHDWN time (SCHED) before switching to Stand-By mode.

#### **3.1.5 B-End (battery end) mode**

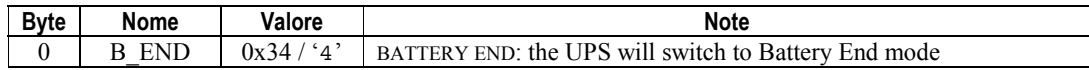

The UPS will switch in this state ONLY if it has previously received a Stand-By command. If you want to use this command, you will need to send the two commands:  $STDBY + BEND$ .

#### **This command is NOT available on UPS with the following firmware versions:**

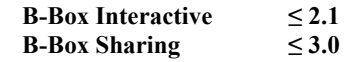

When the UPS will switch in B-End mode, the LEDs will start to blink altogether, waiting for the return of the mains. Only with the return of the mains the UPS will turn ON the load.

#### **3.1.6 Battery Test**

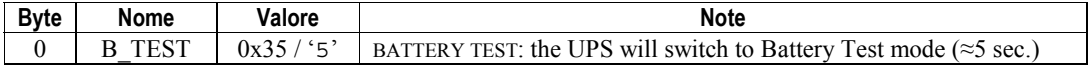

At the end of test, UPS model with the following versions of firmware:

**B-Box Interactive**  $\geq 5.0$ 

**B-Box Sharing**  $\geq 4.0$ 

Will send a data packet with *model* and *firmware version* like using the command MODEL.

#### **3.1.7 Buzzer silencing**

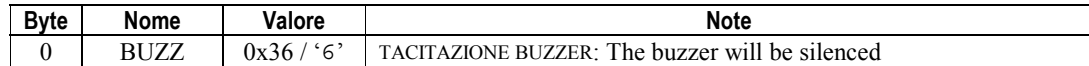

#### **3.1.7 UPS model**

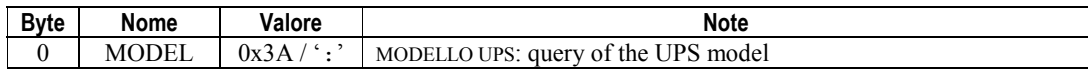

The UPS will answer with an 8 byte packet:

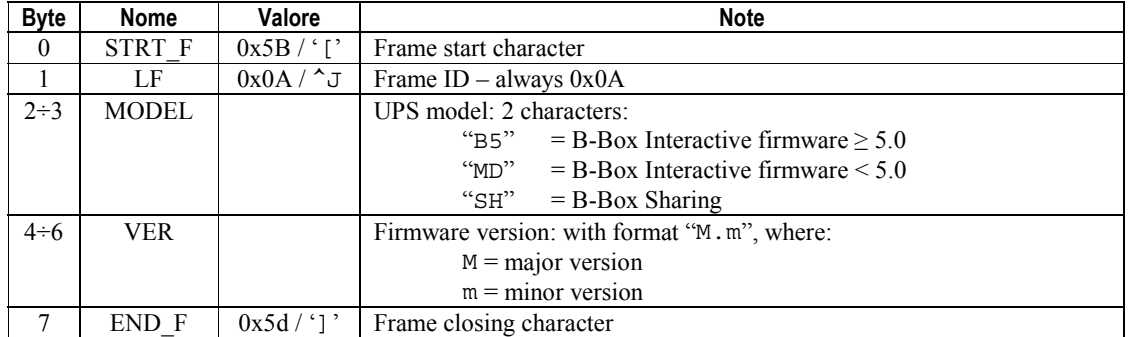